# Package 'tauturri'

July 11, 2018

Type Package

Title Get Data Out of 'Tautulli' (Formerly 'PlexPy')

Version 0.3.0

Description 'Tautulli' (<http://tautulli.com>) is a monitoring application for 'Plex' Media Servers (<https://www.plex.tv>) which collects a lot of data about media items and server usage such as play counts. This package interacts with the 'Tautulli' API of any specified server to get said data into R. The 'Tautulli' API documentation is available at <https://github.com/Tautulli/Tautulli/blob/master/API.md>.

License MIT + file LICENSE

URL <https://github.com/jemus42/tauturri>

BugReports <https://github.com/jemus42/tauturri/issues>

Depends  $R$  ( $>= 3.1$ ) Imports httr, magrittr, plyr, purrr, tibble Suggests covr, dplyr, testthat, tidyr Encoding UTF-8 LazyData true RoxygenNote 6.0.1 NeedsCompilation no Author Lukas Burk [aut, cre] Maintainer Lukas Burk <lukas@quantenbrot.de> Repository CRAN

Date/Publication 2018-07-11 16:50:02 UTC

# R topics documented:

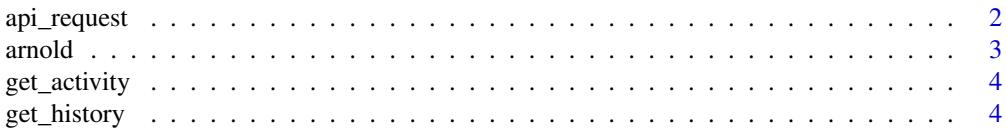

<span id="page-1-0"></span>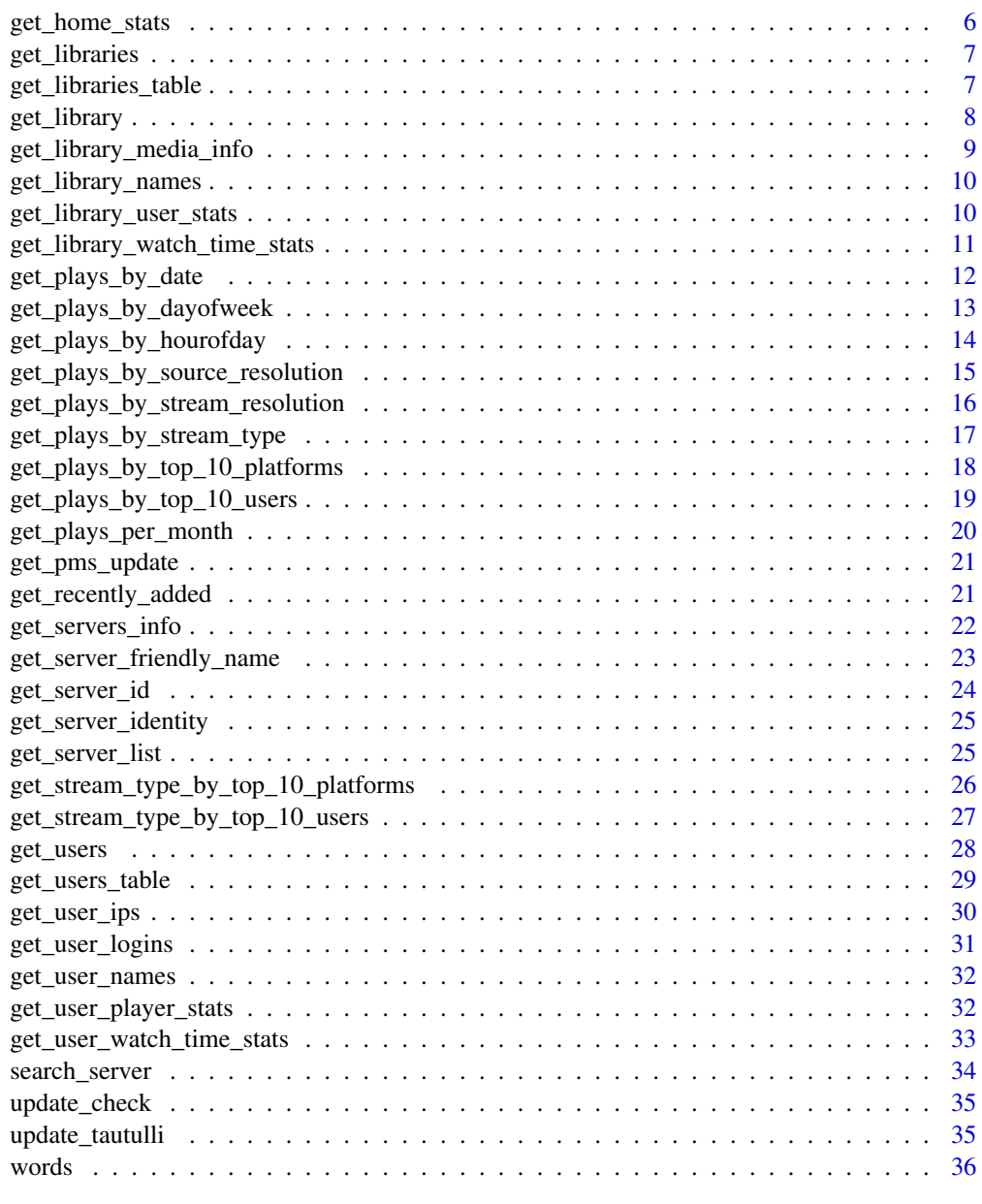

#### **Index** [37](#page-36-0)

api\_request *Make an API GET-request*

# Description

Make an API GET-request

#### <span id="page-2-0"></span>arnold 3

# Usage

 $api_request(url = NULL, apikey = NULL, cmd = "get_servers_info", ...)$ 

## Arguments

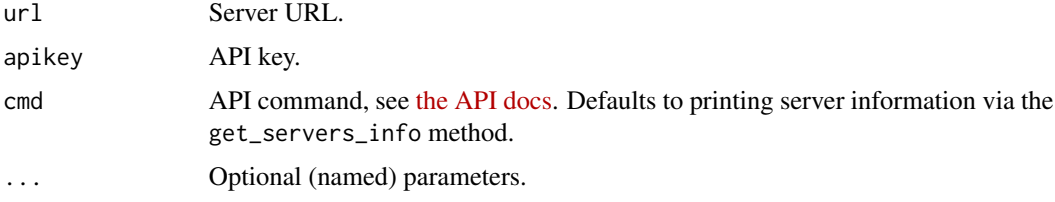

# Value

The API result, usually a list.

## Examples

```
## Not run:
api_request("http://example.com/plexpy", "asdf", "get_servers_info")
```
## End(Not run)

arnold *Arnold*

# Description

Arnold

#### Usage

arnold(url = NULL, apikey = NULL)

# Arguments

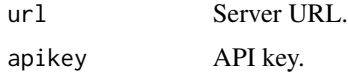

#### Value

A character of length 1.

# Source

<https://github.com/Tautulli/Tautulli/blob/master/API.md#arnold>

#### Examples

## Not run: arnold()

## End(Not run)

get\_activity *Get Current Server Activity*

#### Description

Get Current Server Activity

# Usage

 $get\_activity(url = NULL, apikey = NULL)$ 

#### Arguments

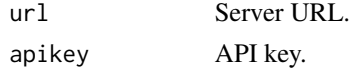

## Value

A list with bandwidth + stream info and a session tbl.

#### Examples

## Not run: get\_activity()

## End(Not run)

get\_history *Get Playback History*

#### Description

Get Playback History

#### Usage

```
get\_history(url = NULL, apikey = NULL, grouping = 0, user = NULL,user_id = NULL, rating_key = NULL, parent_rating_key = NULL,
 grandparent_rating_key = NULL, start_date = NULL, section_id = NULL,
 media_type = NULL, transcode_decision = NULL, order_column = NULL,
 order_dir = "desc", start = 0, length = 25, search = NULL)
```
<span id="page-3-0"></span>

# get\_history 5

# Arguments

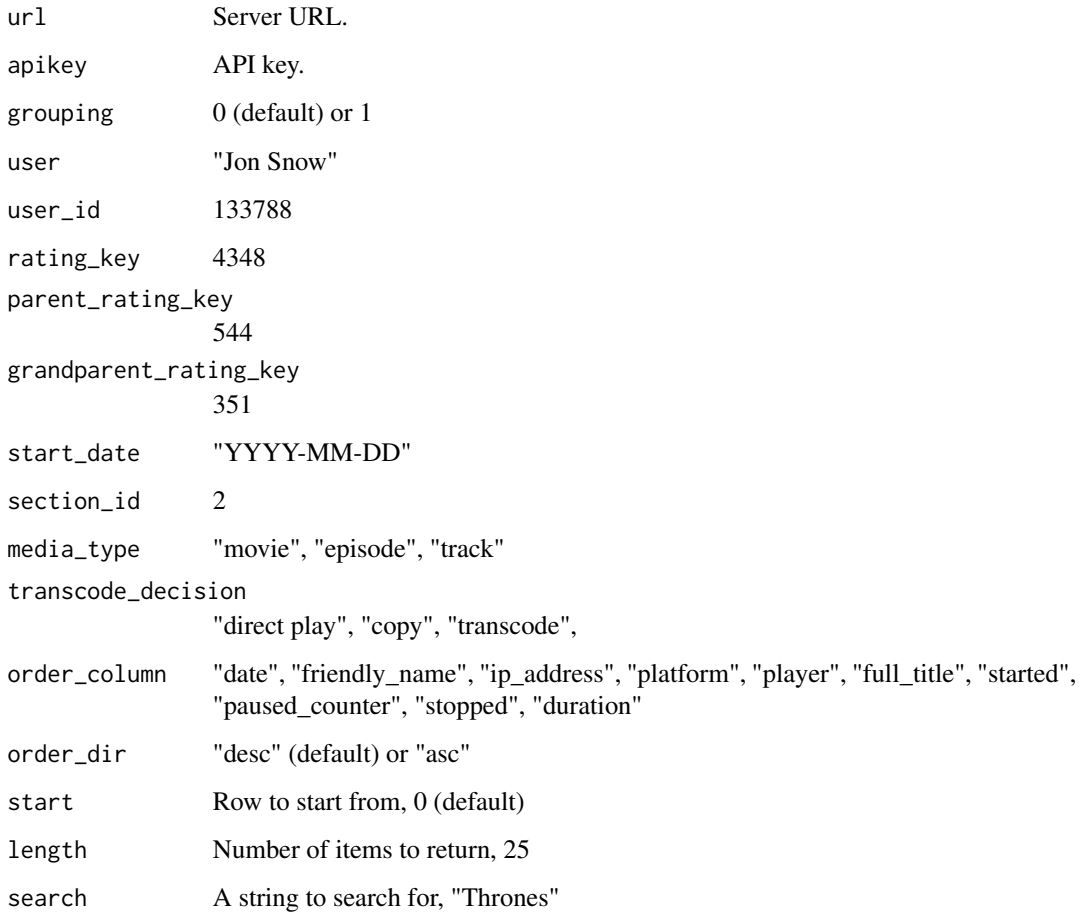

#### Value

A list with totals and the history as tbl

## Source

[https://github.com/Tautulli/Tautulli/blob/master/API.md#get\\_history](https://github.com/Tautulli/Tautulli/blob/master/API.md#get_history)

# Examples

```
## Not run:
get_history(length = 10)
```
<span id="page-5-0"></span>get\_home\_stats *Get Home Stats*

## Description

The data displayed on the *Tautulli* home.

#### Usage

```
get\_home\_stats(url = NULL, apikey = NULL, grouping = 0, time\_range = 30,stats_type = 0, stats_count = 5)
```
## Arguments

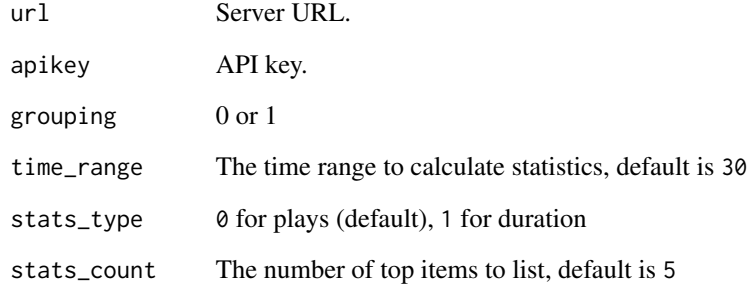

#### Value

A list of length 10, with tbls for each category of stats.

#### Source

[https://github.com/Tautulli/Tautulli/blob/master/API.md#get\\_home\\_stats](https://github.com/Tautulli/Tautulli/blob/master/API.md#get_home_stats)

# Examples

```
## Not run:
get_home_stats()
```
<span id="page-6-0"></span>get\_libraries *Get All the Libraries' Data*

## Description

Get All the Libraries' Data

#### Usage

get\_libraries(url = NULL, apikey = NULL)

#### Arguments

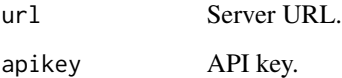

# Value

A tbl with columns section\_id and section\_name

# Examples

## Not run: get\_libraries()

## End(Not run)

get\_libraries\_table *Get All the Libraries-Table*

## Description

Get All the Libraries-Table

## Usage

```
get_libraries_table(url = NULL, apikey = NULL, order_column = NULL,
 order_dir = "desc", start = 0, length = 25, search = NULL)
```
# <span id="page-7-0"></span>Arguments

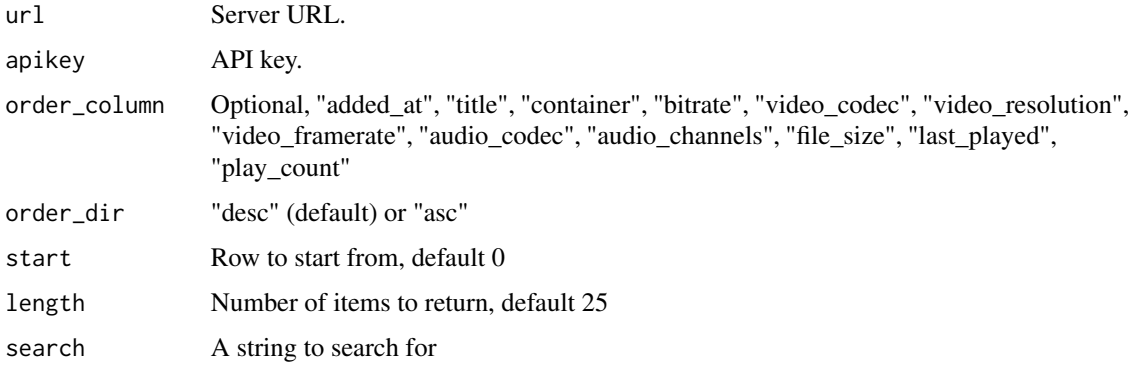

#### Value

A tbl with columns section\_id and section\_name

# Examples

```
## Not run:
get_libraries_table()
```
## End(Not run)

get\_library *Get A Single Library Information*

# Description

Get A Single Library Information

## Usage

```
get_library(url = NULL, apikey = NULL, section_id)
```
## Arguments

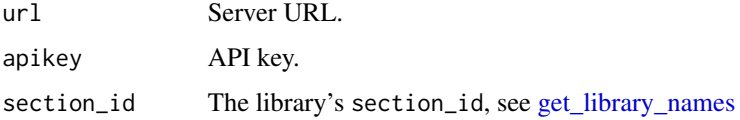

# Value

A tbl with columns section\_id and section\_name

<span id="page-8-0"></span>get\_library\_media\_info 9

#### Examples

```
## Not run:
get_library(section_id = 1)
```
## End(Not run)

get\_library\_media\_info

*Get A Library's Media Info*

# Description

Get A Library's Media Info

# Usage

```
get_library_media_info(url = NULL, apikey = NULL, section_id = NULL,
  rating_key = NULL, section_type = "movie", order_column = "added_at",
 order_dir = "desc", start = 0, length = 25, search = NULL)
```
#### Arguments

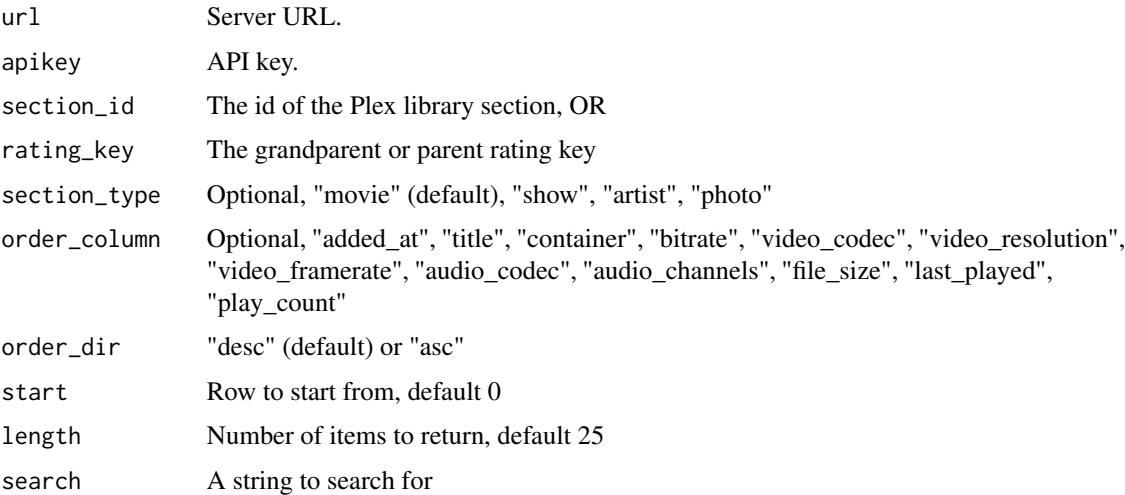

#### Value

A list with a totals list and an items tbl

# Source

[https://github.com/Tautulli/Tautulli/blob/master/API.md#get\\_library\\_media\\_info](https://github.com/Tautulli/Tautulli/blob/master/API.md#get_library_media_info)

#### Examples

```
## Not run:
get_library_media_info(section_id = 2)
## End(Not run)
```
<span id="page-9-1"></span>get\_library\_names *Get Library Sections and Names*

#### Description

Get Library Sections and Names

## Usage

```
get_library_names(url = NULL, apikey = NULL)
```
#### Arguments

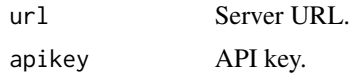

#### Value

A tbl with columns section\_id and section\_name

# Examples

```
## Not run:
get_library_names()
```
## End(Not run)

get\_library\_user\_stats

*Get Library User Stats*

## Description

Get Library User Stats

#### Usage

```
get_library_user_stats(url = NULL, apikey = NULL, section_id)
```
<span id="page-9-0"></span>

#### <span id="page-10-0"></span>Arguments

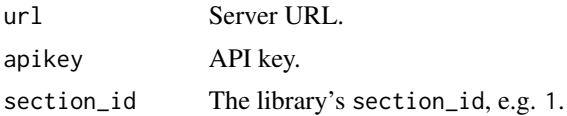

## Value

A tbl with 4 columns and one row per user.

#### Source

[https://github.com/Tautulli/Tautulli/blob/master/API.md#get\\_library\\_user\\_stats](https://github.com/Tautulli/Tautulli/blob/master/API.md#get_library_user_stats)

## Examples

```
## Not run:
get_library_user_stats(section_id = 1)
```
## End(Not run)

get\_library\_watch\_time\_stats

*Get Library Watch Time Stats*

#### Description

Get Library Watch Time Stats

# Usage

```
get_library_watch_time_stats(url = NULL, apikey = NULL, section_id = NULL)
```
# Arguments

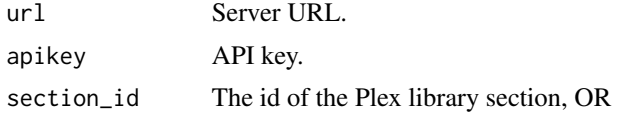

# Value

A tbl of length 3

#### Source

```
https://github.com/Tautulli/Tautulli/blob/master/API.md#get_library_watch_time_stats
https://github.com/Tautulli/Tautulli/blob/master/API.md#get_library_names
```
## Examples

```
## Not run:
get_library_watch_time_stats(section_id = 2)
## End(Not run)
```
<span id="page-11-1"></span>get\_plays\_by\_date *Get Plays by Date*

## Description

Get Plays by Date

#### Usage

```
get_plays_by_date(url = NULL, apikey = NULL, time_range = 30,
 y_axis = "plays", user_id = NULL)
```
#### Arguments

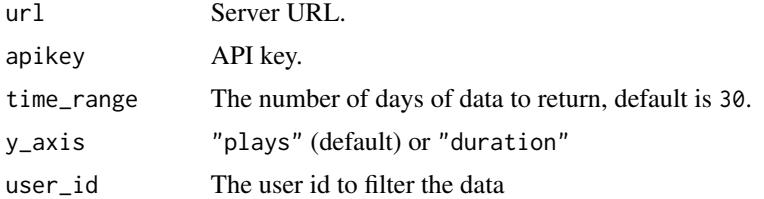

#### Value

A tbl with columns date, Movies, TV, Music

#### Source

[https://github.com/Tautulli/Tautulli/blob/master/API.md#get\\_plays\\_by\\_date](https://github.com/Tautulli/Tautulli/blob/master/API.md#get_plays_by_date)

## See Also

Other Playback History: [get\\_plays\\_by\\_dayofweek](#page-12-1), [get\\_plays\\_by\\_hourofday](#page-13-1), [get\\_plays\\_by\\_source\\_resolution](#page-14-1), [get\\_plays\\_by\\_stream\\_resolution](#page-15-1), [get\\_plays\\_by\\_stream\\_type](#page-16-1), [get\\_plays\\_per\\_month](#page-19-1)

## Examples

```
## Not run:
get_plays_by_date(y_axis = "duration")
```
<span id="page-11-0"></span>

<span id="page-12-1"></span><span id="page-12-0"></span>get\_plays\_by\_dayofweek

*Get Plays by Day of Week*

#### Description

Get Plays by Day of Week

## Usage

```
get_plays_by_dayofweek(url = NULL, apikey = NULL, time_range = 30,
 y_axis = "plays", user_id = NULL)
```
## Arguments

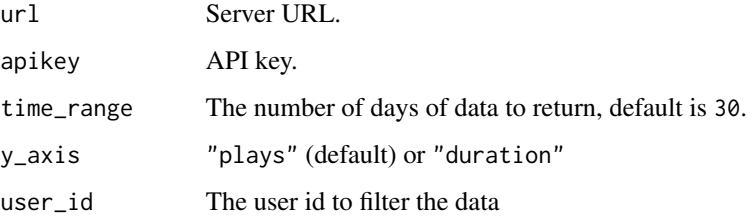

# Value

A tbl with columns hour, Movies, TV, Music

#### Source

[https://github.com/Tautulli/Tautulli/blob/master/API.md#get\\_plays\\_by\\_dayofweek](https://github.com/Tautulli/Tautulli/blob/master/API.md#get_plays_by_dayofweek)

# See Also

Other Playback History: [get\\_plays\\_by\\_date](#page-11-1), [get\\_plays\\_by\\_hourofday](#page-13-1), [get\\_plays\\_by\\_source\\_resolution](#page-14-1), [get\\_plays\\_by\\_stream\\_resolution](#page-15-1), [get\\_plays\\_by\\_stream\\_type](#page-16-1), [get\\_plays\\_per\\_month](#page-19-1)

#### Examples

```
## Not run:
get_plays_by_dayofweek()
```
<span id="page-13-1"></span><span id="page-13-0"></span>get\_plays\_by\_hourofday

*Get Plays by Hour of Day*

#### Description

Get Plays by Hour of Day

## Usage

```
get_plays_by_hourofday(url = NULL, apikey = NULL, time_range = 30,
 y_axis = "plays", user_id = NULL)
```
#### Arguments

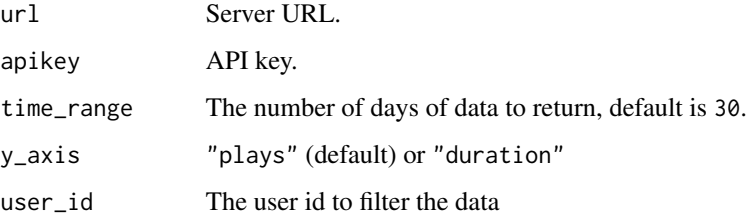

# Value

A tbl with columns hour, Movies, TV, Music

#### Source

[https://github.com/Tautulli/Tautulli/blob/master/API.md#get\\_plays\\_by\\_hourofday](https://github.com/Tautulli/Tautulli/blob/master/API.md#get_plays_by_hourofday)

# See Also

Other Playback History: [get\\_plays\\_by\\_date](#page-11-1), [get\\_plays\\_by\\_dayofweek](#page-12-1), [get\\_plays\\_by\\_source\\_resolution](#page-14-1), [get\\_plays\\_by\\_stream\\_resolution](#page-15-1), [get\\_plays\\_by\\_stream\\_type](#page-16-1), [get\\_plays\\_per\\_month](#page-19-1)

#### Examples

```
## Not run:
get_plays_by_hourofday()
```
<span id="page-14-1"></span><span id="page-14-0"></span>get\_plays\_by\_source\_resolution *Get Plays by Source Resolution*

#### Description

Get Plays by Source Resolution

#### Usage

```
get_plays_by_source_resolution(url = NULL, apikey = NULL, time_range = 30,
 y_axis = "plays", user_id = NULL)
```
#### Arguments

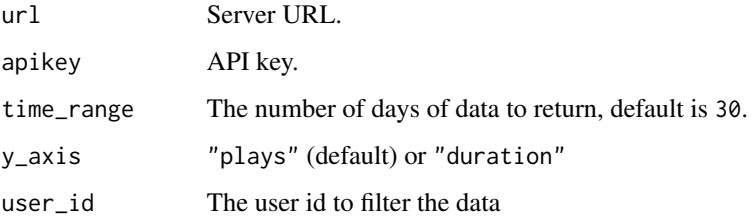

# Value

A tbl with columns hour, Movies, TV, Music

#### Source

[https://github.com/Tautulli/Tautulli/blob/master/API.md#get\\_plays\\_by\\_source\\_resolution](https://github.com/Tautulli/Tautulli/blob/master/API.md#get_plays_by_source_resolution)

# See Also

Other Playback History: [get\\_plays\\_by\\_date](#page-11-1), [get\\_plays\\_by\\_dayofweek](#page-12-1), [get\\_plays\\_by\\_hourofday](#page-13-1), [get\\_plays\\_by\\_stream\\_resolution](#page-15-1), [get\\_plays\\_by\\_stream\\_type](#page-16-1), [get\\_plays\\_per\\_month](#page-19-1)

## Examples

## Not run: get\_plays\_by\_source\_resolution()

<span id="page-15-1"></span><span id="page-15-0"></span>get\_plays\_by\_stream\_resolution

*Get Plays by Stream Resolution*

#### Description

Get Plays by Stream Resolution

#### Usage

```
get_plays_by_stream_resolution(url = NULL, apikey = NULL, time_range = 30,
 y_axis = "plays", user_id = NULL)
```
#### Arguments

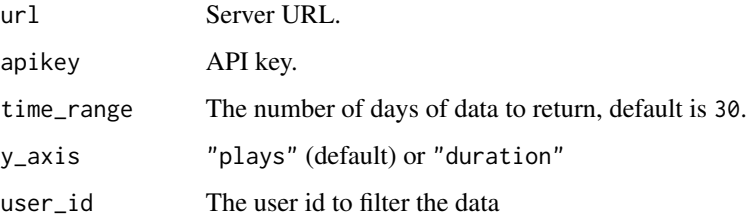

# Value

A tbl with columns hour, Movies, TV, Music

#### Source

[https://github.com/Tautulli/Tautulli/blob/master/API.md#get\\_plays\\_by\\_source\\_resolution](https://github.com/Tautulli/Tautulli/blob/master/API.md#get_plays_by_source_resolution)

# See Also

Other Playback History: [get\\_plays\\_by\\_date](#page-11-1), [get\\_plays\\_by\\_dayofweek](#page-12-1), [get\\_plays\\_by\\_hourofday](#page-13-1), [get\\_plays\\_by\\_source\\_resolution](#page-14-1), [get\\_plays\\_by\\_stream\\_type](#page-16-1), [get\\_plays\\_per\\_month](#page-19-1)

## Examples

## Not run: get\_plays\_by\_stream\_resolution()

<span id="page-16-1"></span><span id="page-16-0"></span>get\_plays\_by\_stream\_type

*Get Plays by Stream Type*

#### Description

Get Plays by Stream Type

#### Usage

```
get_plays_by_stream_type(url = NULL, apikey = NULL, time_range = 30,
 y_axis = "plays", user_id = NULL)
```
#### Arguments

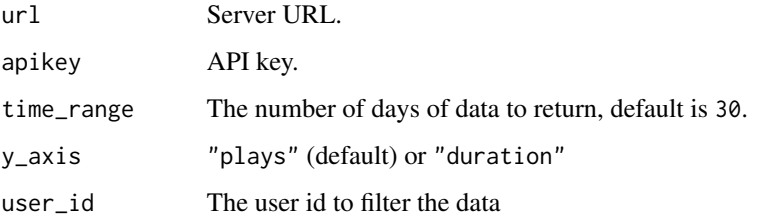

# Value

A tbl with columns date, Movies, TV, Music

#### Source

[https://github.com/Tautulli/Tautulli/blob/master/API.md#get\\_plays\\_by\\_stream\\_type](https://github.com/Tautulli/Tautulli/blob/master/API.md#get_plays_by_stream_type)

# See Also

Other Playback History: [get\\_plays\\_by\\_date](#page-11-1), [get\\_plays\\_by\\_dayofweek](#page-12-1), [get\\_plays\\_by\\_hourofday](#page-13-1), [get\\_plays\\_by\\_source\\_resolution](#page-14-1), [get\\_plays\\_by\\_stream\\_resolution](#page-15-1), [get\\_plays\\_per\\_month](#page-19-1)

#### Examples

```
## Not run:
get_plays_by_stream_type()
```
<span id="page-17-0"></span>get\_plays\_by\_top\_10\_platforms *Get Plays by Top 10 Platforms*

# Description

Get Plays by Top 10 Platforms

#### Usage

```
get_plays_by_top_10_platforms(url = NULL, apikey = NULL, time_range = 30,
 y_axis = "plays", user_id = NULL)
```
## Arguments

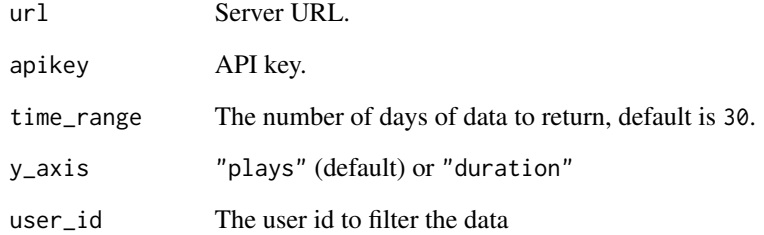

# Value

A tbl with columns hour, Movies, TV, Music

## Source

[https://github.com/Tautulli/Tautulli/blob/master/API.md#get\\_plays\\_by\\_top\\_10\\_platforms](https://github.com/Tautulli/Tautulli/blob/master/API.md#get_plays_by_top_10_platforms)

# Examples

## Not run: get\_plays\_by\_top\_10\_platforms()

<span id="page-18-0"></span>get\_plays\_by\_top\_10\_users *Get Plays by Top 10 Users*

# Description

Get Plays by Top 10 Users

#### Usage

```
get_plays_by_top_10_users(url = NULL, apikey = NULL, time_range = 30,
 y_axis = "plays", user_id = NULL)
```
# Arguments

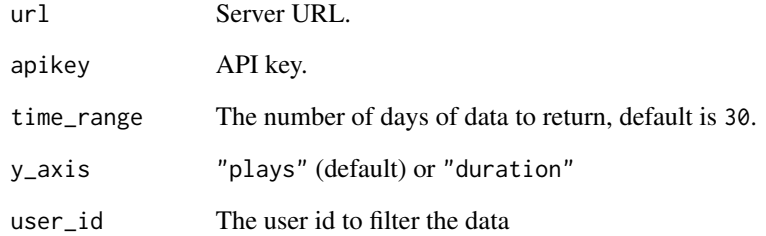

# Value

A tbl with columns user, Movies, TV, Music

## Source

[https://github.com/Tautulli/Tautulli/blob/master/API.md#get\\_plays\\_by\\_top\\_10\\_users](https://github.com/Tautulli/Tautulli/blob/master/API.md#get_plays_by_top_10_users)

# Examples

```
## Not run:
get_plays_by_top_10_users()
```
<span id="page-19-1"></span><span id="page-19-0"></span>get\_plays\_per\_month *Get Plays by Month*

#### Description

Get Plays by Month

## Usage

```
get_plays_per_month(url = NULL, apikey = NULL, time_range = 30,
 y_axis = "plays", user_id = NULL)
```
#### Arguments

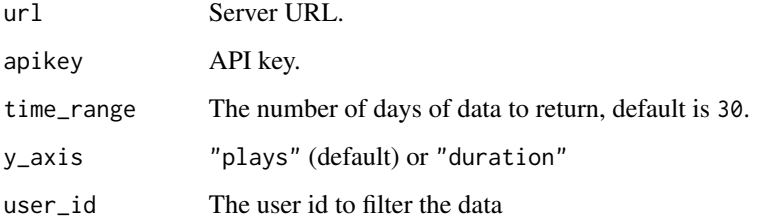

#### Value

A tbl with columns month, Movies, TV, Music

#### Source

[https://github.com/Tautulli/Tautulli/blob/master/API.md#get\\_plays\\_by\\_month](https://github.com/Tautulli/Tautulli/blob/master/API.md#get_plays_by_month)

#### See Also

Other Playback History: [get\\_plays\\_by\\_date](#page-11-1), [get\\_plays\\_by\\_dayofweek](#page-12-1), [get\\_plays\\_by\\_hourofday](#page-13-1), [get\\_plays\\_by\\_source\\_resolution](#page-14-1), [get\\_plays\\_by\\_stream\\_resolution](#page-15-1), [get\\_plays\\_by\\_stream\\_type](#page-16-1)

# Examples

## Not run: get\_plays\_per\_month()

<span id="page-20-0"></span>get\_pms\_update *Check for PMS Updates*

#### Description

Check for PMS Updates

#### Usage

get\_pms\_update(url = NULL, apikey = NULL)

## Arguments

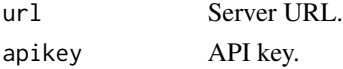

## Value

A list containing update information

# Examples

```
## Not run:
get_pms_update()
```
## End(Not run)

get\_recently\_added *Get Recently Added Media Items*

## Description

Get Recently Added Media Items

## Usage

```
get_recently_added(url = NULL, apikey = NULL, count = 10,
  section_id = NULL, start = NULL)
```
#### Arguments

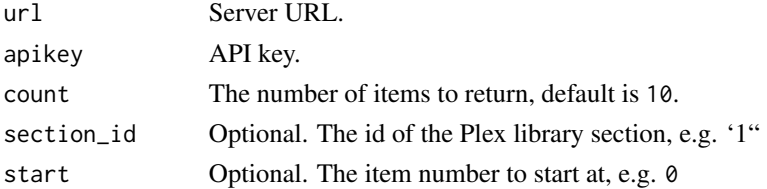

<span id="page-21-0"></span>A tbl with count rows and 18 columns.

#### Source

[https://github.com/Tautulli/Tautulli/blob/master/API.md#get\\_recently\\_added](https://github.com/Tautulli/Tautulli/blob/master/API.md#get_recently_added)

#### Examples

```
## Not run:
get_recently_added(section_id = 1)
```
## End(Not run)

<span id="page-21-1"></span>get\_servers\_info *Get Server Information*

#### Description

Get Server Information

#### Usage

get\_servers\_info(url = NULL, apikey = NULL)

# Arguments

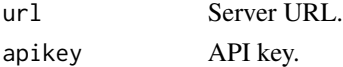

#### Value

A tbl with 5 columns minimum.

## Source

[https://github.com/Tautulli/Tautulli/blob/master/API.md#get\\_servers\\_info](https://github.com/Tautulli/Tautulli/blob/master/API.md#get_servers_info)

#### See Also

Other Server Information: [get\\_server\\_friendly\\_name](#page-22-1), [get\\_server\\_identity](#page-24-1), [get\\_server\\_id](#page-23-1), [get\\_server\\_list](#page-24-2)

#### Examples

```
## Not run:
get_servers_info()
```
<span id="page-22-1"></span><span id="page-22-0"></span>get\_server\_friendly\_name

*Get Server Friendly Name*

## Description

Get Server Friendly Name

#### Usage

```
get_server_friendly_name(url = NULL, apikey = NULL)
```
# Arguments

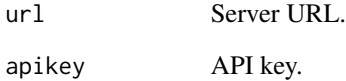

#### Value

A tbl with 8 columns minimum with one row per server.

# Source

[https://github.com/Tautulli/Tautulli/blob/master/API.md#get\\_server\\_friendly\\_name](https://github.com/Tautulli/Tautulli/blob/master/API.md#get_server_friendly_name)

# See Also

Other Server Information: [get\\_server\\_identity](#page-24-1), [get\\_server\\_id](#page-23-1), [get\\_server\\_list](#page-24-2), [get\\_servers\\_info](#page-21-1)

# Examples

```
## Not run:
get_server_friendly_name()
```
<span id="page-23-1"></span><span id="page-23-0"></span>get\_server\_id *Get Server ID*

# Description

Get Server ID

# Usage

```
get_server_id(url = NULL, apikey = NULL, hostname, port = 32400,
  remote = 0, ssl = 0)
```
# Arguments

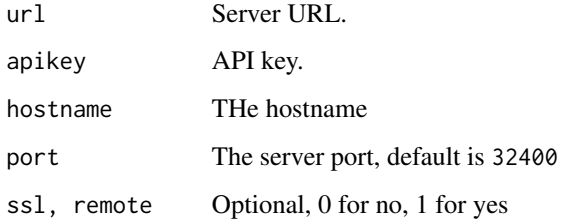

#### Value

A tbl with 8 columns minimum with one row per server.

#### Source

[https://github.com/Tautulli/Tautulli/blob/master/API.md#get\\_server\\_id](https://github.com/Tautulli/Tautulli/blob/master/API.md#get_server_id)

#### See Also

Other Server Information: [get\\_server\\_friendly\\_name](#page-22-1), [get\\_server\\_identity](#page-24-1), [get\\_server\\_list](#page-24-2), [get\\_servers\\_info](#page-21-1)

# Examples

## Not run: get\_server\_id()

<span id="page-24-1"></span><span id="page-24-0"></span>get\_server\_identity *Get Server Identity*

## Description

Get Server Identity

## Usage

get\_server\_identity(url = NULL, apikey = NULL)

#### Arguments

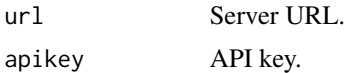

## Value

A tbl with 2 columns.

## Source

[https://github.com/Tautulli/Tautulli/blob/master/API.md#get\\_servers\\_identity](https://github.com/Tautulli/Tautulli/blob/master/API.md#get_servers_identity)

# See Also

Other Server Information: [get\\_server\\_friendly\\_name](#page-22-1), [get\\_server\\_id](#page-23-1), [get\\_server\\_list](#page-24-2), [get\\_servers\\_info](#page-21-1)

## Examples

```
## Not run:
get_server_identity()
```
## End(Not run)

<span id="page-24-2"></span>get\_server\_list *Get Server List*

# Description

Get Server List

#### Usage

```
get_server_list(url = NULL, apikey = NULL)
```
#### Arguments

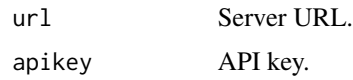

#### Value

A tbl with 8 columns minimum with one row per server.

# Source

```
https://github.com/Tautulli/Tautulli/blob/master/API.md#get_server_list
```
# See Also

Other Server Information: [get\\_server\\_friendly\\_name](#page-22-1), [get\\_server\\_identity](#page-24-1), [get\\_server\\_id](#page-23-1), [get\\_servers\\_info](#page-21-1)

## Examples

## Not run: get\_server\_list()

## End(Not run)

get\_stream\_type\_by\_top\_10\_platforms *Get Stream Type by Top 10 Platforms*

# Description

Get Stream Type by Top 10 Platforms

#### Usage

```
get_stream_type_by_top_10_platforms(url = NULL, apikey = NULL,
  time_range = 30, y_axis = "plays", user_id = NULL)
```
## Arguments

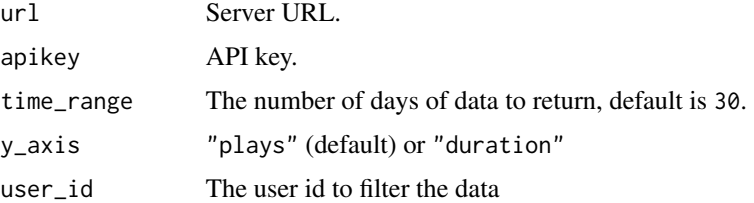

<span id="page-25-0"></span>

# <span id="page-26-0"></span>Value

A tbl with columns platform, Direct\_Play, Direct\_Stream, Transcode.

#### Source

[https://github.com/Tautulli/Tautulli/blob/master/API.md#get\\_stream\\_type\\_by\\_top\\_1](https://github.com/Tautulli/Tautulli/blob/master/API.md#get_stream_type_by_top_10_platforms)0\_ [platforms](https://github.com/Tautulli/Tautulli/blob/master/API.md#get_stream_type_by_top_10_platforms)

## Examples

```
## Not run:
get_stream_type_by_top_10_platforms()
```
## End(Not run)

get\_stream\_type\_by\_top\_10\_users *Get Stream Type by Top 10 Users*

#### Description

Get Stream Type by Top 10 Users

## Usage

```
get_stream_type_by_top_10_users(url = NULL, apikey = NULL,
  time_range = 30, y_axis = "plays", user_id = NULL)
```
#### Arguments

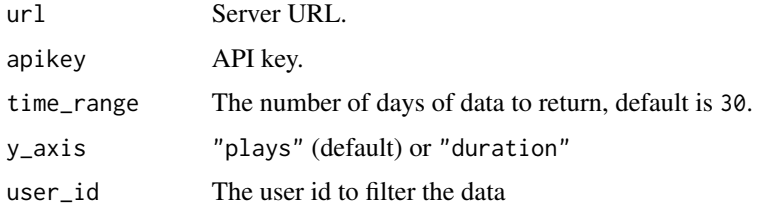

# Value

A tbl with columns user, Direct\_Play, Direct\_Stream, Transcode.

#### Source

```
https://github.com/Tautulli/Tautulli/blob/master/API.md#get_stream_type_by_top_10_
users
```
# Examples

```
## Not run:
get_stream_type_by_top_10_users()
## End(Not run)
```
get\_users *Get Users*

# Description

Get Users

# Usage

get\_users(url = NULL, apikey = NULL)

## Arguments

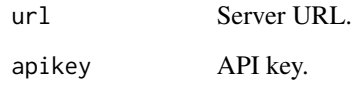

# Value

A tbl

#### Source

[https://github.com/Tautulli/Tautulli/blob/master/API.md#get\\_users](https://github.com/Tautulli/Tautulli/blob/master/API.md#get_users)

# Examples

## Not run: get\_users()

<span id="page-27-0"></span>

## <span id="page-28-0"></span>Description

Get a Users Table

## Usage

```
get_users_table(url = NULL, apikey = NULL, order_column = NULL,
 order_dir = "desc", start = 0, length = 50, search = NULL)
```
## Arguments

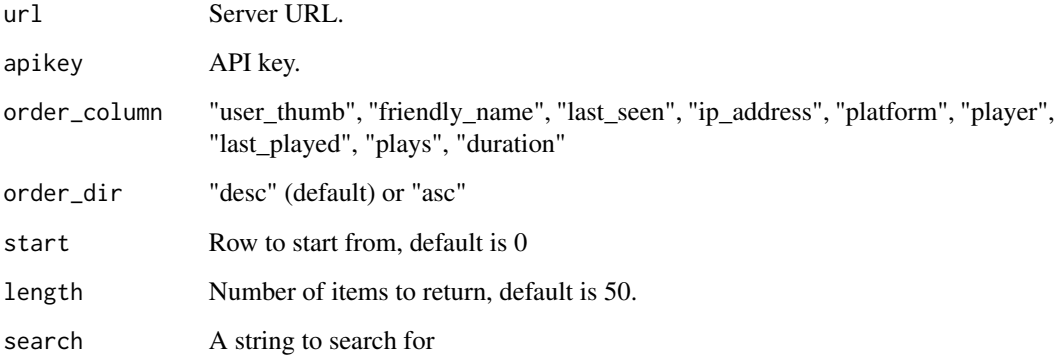

# Value

A tbl

## Source

[https://github.com/Tautulli/Tautulli/blob/master/API.md#get\\_users\\_table](https://github.com/Tautulli/Tautulli/blob/master/API.md#get_users_table)

## Examples

```
## Not run:
get_users_table()
```
<span id="page-29-0"></span>get\_user\_ips *Get User IPs*

# Description

Get User IPs

## Usage

```
get_user_ips(url = NULL, apikey = NULL, user_id, order_column = NULL,
 order_dir = "desc", start = 0, length = 50, search = NULL)
```
## Arguments

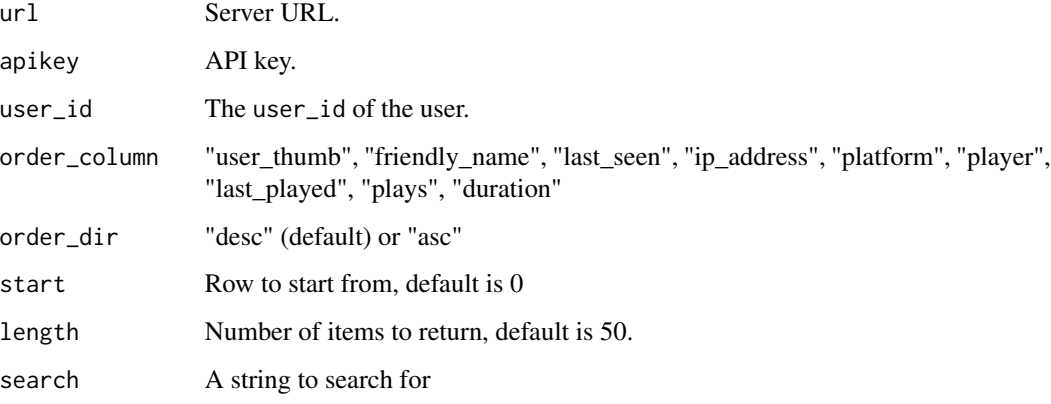

# Value

A tbl

## Source

[https://github.com/Tautulli/Tautulli/blob/master/API.md#get\\_user\\_ips](https://github.com/Tautulli/Tautulli/blob/master/API.md#get_user_ips)

# Examples

```
## Not run:
get_user_ips(user_id = 192023)
```
# <span id="page-30-0"></span>Description

Get User Logins

# Usage

```
get_user_logins(url = NULL, apikey = NULL, user_id, order_column = NULL,
 order_dir = "desc", start = 0, length = 50, search = NULL)
```
## Arguments

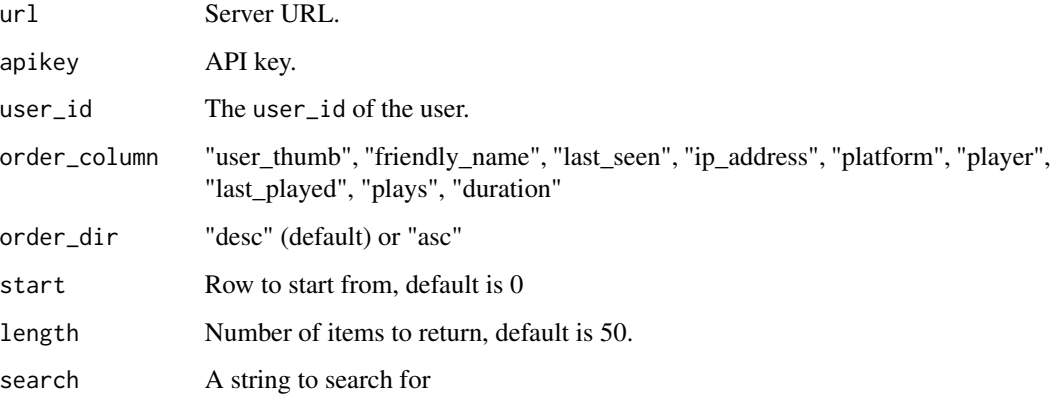

# Value

A tbl

## Source

[https://github.com/Tautulli/Tautulli/blob/master/API.md#get\\_user\\_logins](https://github.com/Tautulli/Tautulli/blob/master/API.md#get_user_logins)

# Examples

```
## Not run:
get_user_logins(user_id = 192023)
```
<span id="page-31-1"></span><span id="page-31-0"></span>get\_user\_names *Get User Names and IDs*

#### Description

Get User Names and IDs

# Usage

```
get_user_names(url = NULL, apikey = NULL, add_pseudonym = FALSE)
```
## Arguments

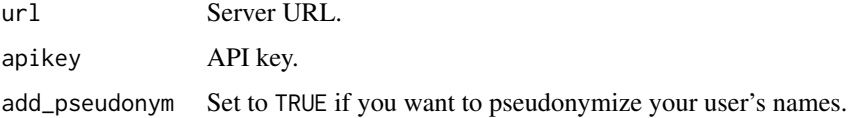

# Value

A tbl

# Source

[https://github.com/Tautulli/Tautulli/blob/master/API.md#get\\_user\\_names](https://github.com/Tautulli/Tautulli/blob/master/API.md#get_user_names)

## Examples

## Not run: get\_user\_names()

## End(Not run)

get\_user\_player\_stats *Get a Single User's Player Stats*

#### Description

Get a Single User's Player Stats

#### Usage

```
get_user_player_stats(url = NULL, apikey = NULL, user_id)
```
#### <span id="page-32-0"></span>Arguments

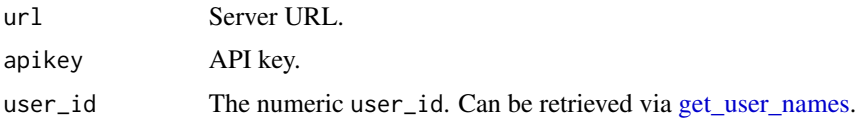

# Value

A tbl

# Source

[https://github.com/Tautulli/Tautulli/blob/master/API.md#get\\_user\\_player\\_stats](https://github.com/Tautulli/Tautulli/blob/master/API.md#get_user_player_stats)

## Examples

```
## Not run:
get_user_player_stats(user_id = 1352909)
```
## End(Not run)

get\_user\_watch\_time\_stats

*Get a Single User's Player Stats*

#### Description

Get a Single User's Player Stats

#### Usage

```
get_user_watch_time_stats(url = NULL, apikey = NULL, user_id)
```
#### Arguments

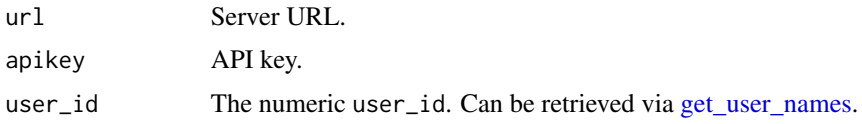

#### Value

A tbl

#### Source

[https://github.com/Tautulli/Tautulli/blob/master/API.md#get\\_user\\_watch\\_time\\_stats](https://github.com/Tautulli/Tautulli/blob/master/API.md#get_user_watch_time_stats)

#### Examples

```
## Not run:
get_user_watch_time_stats(user_id = 1352909)
```
## End(Not run)

search\_server *Search for Media Items*

# Description

Search for Media Items

## Usage

```
search_server(url = NULL, apikey = NULL, query, limit = 10)
```
## Arguments

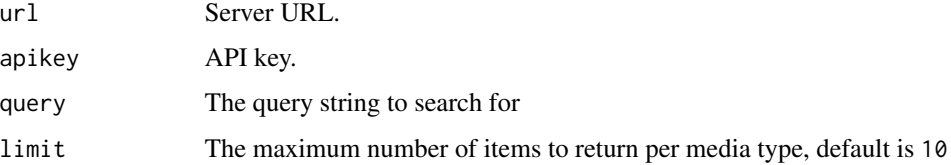

#### Value

A list with each type of media

#### Note

I would have named the function search, but you know, base::search.

# Source

<https://github.com/Tautulli/Tautulli/blob/master/API.md#search>

## Examples

```
## Not run:
search_server(query = "game of Thrones", limit = 1)
## End(Not run)
```
<span id="page-33-0"></span>

<span id="page-34-0"></span>

## Description

Check for Tautulli Updates

#### Usage

 $update\_check(url = NULL, apikey = NULL)$ 

## Arguments

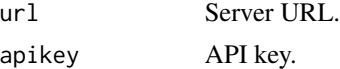

## Value

Invisibly TRUE when an update is available, FALSE when no update is available.

#### Source

[https://github.com/Tautulli/Tautulli/blob/beta/API.md#update\\_check](https://github.com/Tautulli/Tautulli/blob/beta/API.md#update_check)

# Examples

## Not run: update\_check()

## End(Not run)

update\_tautulli *Apply Tautulli Updates*

# Description

Apply Tautulli Updates

#### Usage

update\_tautulli(url = NULL, apikey = NULL)

#### Arguments

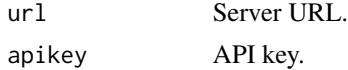

#### <span id="page-35-0"></span>36 words

#### Value

Invisibly TRUE when the update is applied, FALSE when there is an issue.

#### Source

```
https://github.com/Tautulli/Tautulli/blob/beta/API.md#update
```
## Examples

## Not run: update\_tautulli()

## End(Not run)

words *Common English Words*

## Description

A subset of 283 of the 1000 most common English words. From the original list, only words longer than 5 and without apostrophes were selected.

#### Usage

words

# Format

A character of length 283 containing words.

#### Note

I should have just used stringr::words

## Source

<https://gist.github.com/deekayen/4148741/01c6252ccc5b5fb307c1bb899c95989a8a284616/>

# <span id="page-36-0"></span>Index

∗Topic dataset words, [36](#page-35-0) api\_request, [2](#page-1-0) arnold, [3](#page-2-0) get\_activity, [4](#page-3-0) get\_history, [4](#page-3-0) get\_home\_stats, [6](#page-5-0) get\_libraries, [7](#page-6-0) get\_libraries\_table, [7](#page-6-0) get\_library, [8](#page-7-0) get\_library\_media\_info, [9](#page-8-0) get\_library\_names, *[8](#page-7-0)*, [10](#page-9-0) get\_library\_user\_stats, [10](#page-9-0) get\_library\_watch\_time\_stats, [11](#page-10-0) get\_plays\_by\_date, [12,](#page-11-0) *[13–](#page-12-0)[17](#page-16-0)*, *[20](#page-19-0)* get\_plays\_by\_dayofweek, *[12](#page-11-0)*, [13,](#page-12-0) *[14–](#page-13-0)[17](#page-16-0)*, *[20](#page-19-0)* get\_plays\_by\_hourofday, *[12,](#page-11-0) [13](#page-12-0)*, [14,](#page-13-0) *[15–](#page-14-0)[17](#page-16-0)*, *[20](#page-19-0)* get\_plays\_by\_source\_resolution, *[12–](#page-11-0)[14](#page-13-0)*, [15,](#page-14-0) *[16,](#page-15-0) [17](#page-16-0)*, *[20](#page-19-0)* get\_plays\_by\_stream\_resolution, *[12–](#page-11-0)[15](#page-14-0)*, [16,](#page-15-0) *[17](#page-16-0)*, *[20](#page-19-0)* get\_plays\_by\_stream\_type, *[12–](#page-11-0)[16](#page-15-0)*, [17,](#page-16-0) *[20](#page-19-0)* get\_plays\_by\_top\_10\_platforms, [18](#page-17-0) get\_plays\_by\_top\_10\_users, [19](#page-18-0) get\_plays\_per\_month, *[12–](#page-11-0)[17](#page-16-0)*, [20](#page-19-0) get\_pms\_update, [21](#page-20-0) get\_recently\_added, [21](#page-20-0) get\_server\_friendly\_name, *[22](#page-21-0)*, [23,](#page-22-0) *[24–](#page-23-0)[26](#page-25-0)* get\_server\_id, *[22,](#page-21-0) [23](#page-22-0)*, [24,](#page-23-0) *[25,](#page-24-0) [26](#page-25-0)* get\_server\_identity, *[22–](#page-21-0)[24](#page-23-0)*, [25,](#page-24-0) *[26](#page-25-0)* get\_server\_list, *[22](#page-21-0)[–25](#page-24-0)*, [25](#page-24-0) get\_servers\_info, [22,](#page-21-0) *[23–](#page-22-0)[26](#page-25-0)* get\_stream\_type\_by\_top\_10\_platforms, [26](#page-25-0) get\_stream\_type\_by\_top\_10\_users, [27](#page-26-0) get\_user\_ips, [30](#page-29-0) get\_user\_logins, [31](#page-30-0)

get\_user\_names, [32,](#page-31-0) *[33](#page-32-0)* get\_user\_player\_stats, [32](#page-31-0) get\_user\_watch\_time\_stats, [33](#page-32-0) get\_users, [28](#page-27-0) get\_users\_table, [29](#page-28-0) search\_server, [34](#page-33-0) update\_check, [35](#page-34-0) update\_tautulli, [35](#page-34-0) words, [36](#page-35-0)